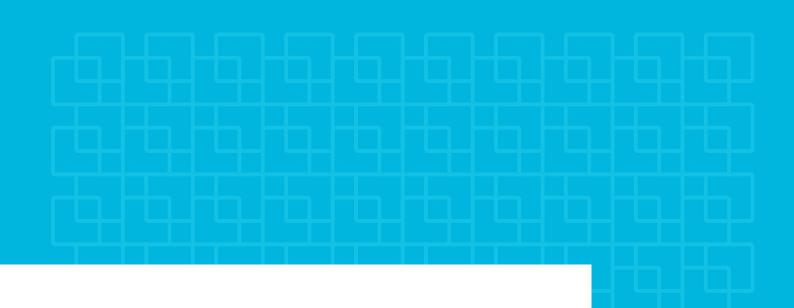

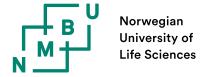

Master's Thesis 20XX 30 ECTS

Faculty of Science and Technology

## **Insert Thesis Title**

Your name

### Contents

| 1                | Introduction          | 1 |
|------------------|-----------------------|---|
|                  | 1.1 Motivation        | 1 |
|                  | 1.2 Research question | 1 |
| 2                | Theory                | 2 |
| 3                | Methodology           | 3 |
| $\mathbf{R}_{0}$ | eferences             | 4 |
| $\mathbf{A}$     | Appendix              | 5 |

# List of Figures

### List of Tables

- 1 Introduction
- 1.1 Motivation
- 1.2 Research question

#### 2 Theory

We sometimes have to cite two scientific publications or two reports, or just two citations together in general. For that, you can use \cite{citation1, citation2}, i.e., separate the citations with a comma, like [1, 2].

When you are closely following a book to explain something, which is often the case in a theory section, you can write at the start of the section you are about to introduce: "This section follows closely the reference book by Sumiyoshi Abe and Yuko Okamoto, Nonextensive Statistical Mechanics and Its Applications [3]."

A Master's [4] or a PhD thesis [5] should include the name of the university wherein it was written, as well as the year. Moreover, it should include a URL to the work, when available.

Articles and proceedings are practically the same in science, but in your bibliography, you should use <code>@article</code> for articles and <code>@inproceedings</code> for proceedings. The work by Jozefowivz et al. (2015) [6] is an example of a proceedings.

### 3 Methodology

In the methodology, you might include mentions of various python (or other programming languages) packages. One example is numpy [7] (you can use \texttt{numpy} to get a monospaced/typewriter font). matplotlib [8] or SciPy [9] also have articles you can cite directly.

#### References

- [1] C. Beck. Application of Generalized Thermostatistics to Fully Developed Turbulence. *Physica A: Statistical Mechanics and its Applications* **277**(1), 115–123, 2000. DOI: 10.1016/S0378-4371(99)00508-7.
- [2] C. Beck, E. G. D. Cohen, and H. L. Swinney. From Time Series to Superstatistics. *Physical Review E* **72**(5), 056133, 2005. DOI: 10.1103/PhysRevE.72.056133.
- [3] S. Abe and Y. Okamoto. Nonextensive Statistical Mechanics and Its Applications. 1st ed. Springer Berlin, 2001. ISBN: 978-3-540-41208-3. DOI: 10.1007/3-540-40919-X.
- [4] F. LastName. Norwegian Hydropower Development Strategies: A Analysis of Private Investments between 2010–2020. Master's thesis. Norwegian University of Life Sciences, 2045. URL: https://hdl.handle.net/00000/0000000.
- [5] L. Temult. Binding strategies in molecular dynamical modelling with Monte Carlo simulations. PhD thesis. Norwegian University of Life Sciences, 2038. URL: https://hdl.handle.net/00000/0000000.
- [6] R. Jozefowicz, W. Zaremba, and I. Sutskever. An empirical exploration of recurrent network architectures. *International Conference on Machine Learning* 37, 2342–2350, 2015. URL: https://proceedings.mlr.press/v37/jozefowicz15.html.
- [7] C. R. Harris et al. Array programming with NumPy. Nature 585, 357–362, 2020.
  DOI: 10.1038/s41586-020-2649-2.
- [8] J. D. Hunter. Matplotlib: A 2D Graphics Environment. Computing in Science Engineering 9(3), 90–95, 2007. DOI: 10.1109/MCSE.2007.55.
- [9] P. Virtanen et al. SciPy 1.0: Fundamental Algorithms for Scientific Computing in Python. Nature Methods 17, 261–272, 2020. DOI: 10.1038/s41592-019-0686-2.

# A Appendix

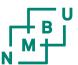